# МІНІСТЕРСТВО ОСВІТИ І НАУКИ УКРАЇНИ ПРИКАРПАТСЬКИЙ НАЦІОНАЛЬНИЙ УНІВЕРСИТЕТ імені Василя Стефаника

Кафедра комп'ютерних наук та інформаційних систем

М.Л. Петришин, Л.Б. Петришин

# **АРХІТЕКТУРА ОБЧИСЛЮВАЛЬНИХ СИСТЕМ**

**Цикл лабораторних робіт № 3**

# **ОПТИМІЗАЦІЯ РОЗПОДІЛУ ЗАСОБІВ ОБРОБКИ**

Івано-Франківськ

Методичні вказівки до виконання лабораторних робіт з предмету «Архітектура обчислювальних систем» для студентів факультету математики та інформатики спеціальності 122 – «Комп'ютерні науки та інформаційні технології» / М.Л. Петришин. Л.Б. Петришин. — Івано-Франківськ Прикарпатський національний університет ім. Василя Стефаника, 2019. — 50 с.

> Затверджено на засіданні кафедри КНІС. Протокол № 6 від 06 грудня 2019 р.

## Навчальне видання

Методичні вказівки до виконання лабораторних робіт з предмету «Архітектура обчислювальних систем» для студентів спеціальності 122 – «Комп'ютерні науки та інформаційні технології» факультету математики та інформатики

- Автори: к.т.н. Михайло Любомирович Петришин,
	- д.т.н., проф. Любомир Богданович Петришин
- Рецензент: д.т.н., проф. Ігор Тимофійович Когут зав. каф. комп'ютерної інженерії та електроніки

За редакцією авторів

Прикарпатський національний університет ім. Василя Стефаника факультет математики та інформатики 76018, Івано-Франківськ, вул. Шевченка, 57 тел. (0342) 75-23-51, факс (0342) 53-15-74 e-mail: [inst@pu.if.ua](mailto:inst@pu.if.ua)

# 3. **ОПТИМІЗАЦІЯ РОЗПОДІЛУ ЗАСОБІВ ОБРОБКИ**

# **ЗМІСТ**

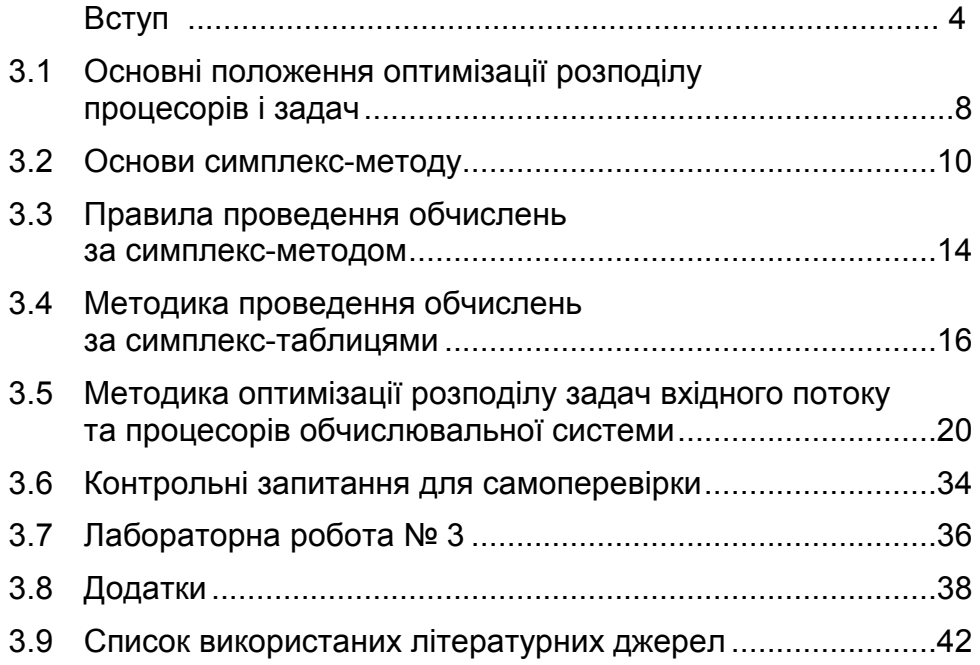

## **ВСТУП**

Методичні вказівки до виконання лабораторних робіт з предмету «Архітектура обчислювальних систем», орієнтовані на підготовку студентів спеціальності 122 – «Комп'ютерні науки та інформаційні технології».

**Метою** викладання навчального предмету «Архітектура обчислювальних систем» є вивчення принципів побудови обчислювальних систем, їх технічних характеристик, а також проектування архітектури багатопроцесорних обчислювальних систем.

**Мета лабораторних робіт** - набуття студентами навичок з моделювання обчислювального навантаження та проектування архітектури багатопроцесорних обчислювальних систем. Кожна з лабораторних робіт включає етапи:

- побудови функціональної схеми, яка реалізує задані функції;
- написання алгоритму цифрової обробки даних;
- висновки за отриманими результатами виконання завдання та оформлення звіту.

**Основними завданнями** вивчення предмету «Архітектура обчислювальних систем» є вивчення методів моделювання обчислювального навантаження та проектування архітектури багатопроцесорних обчислювальних систем.

Архітектура обчислювальних систем - 5 семестр Кількість кредитів ECTS - 3 **Загальний обсяг – 90 год. Аудиторних всього – 30 год.**  Лекції – 14 год. Практичні – 16 год. **Самостійна робота – 60 год.** 

## В результаті вивчення предмету студент повинен

## 1. **Знати**:

- принципи побудови ОС і МПС, їх елементну базу, технічні характеристики, поширені приклади ОС і МПС;
- принципи організації обчислень а ОС і МПС і способи прискорення обчислень;
- принципи управління обчислювальним процесом і його реалізацію;
- принципи побудови технічних засобів ОС і МПС і програм їх управління;
- принципи побудови паралельних і мережевих систем;
- перспективи розвитку ОС і МПС.

## 2. **Вміти**:

- визначати технічний рівень ОС і МПС;
- здійснити дослідження роботи ОС і МПС на рівні внутрішніх ресурсів;
- виконати обгрунтування розширення функціональних можливостей ОС та її складових частин.

Підсумковий контроль знань студентів включає: іспит/залік.

# **ПРАВИЛА ТЕХНІКИ БЕЗПЕКИ ПРИ ВИКОНАННІ ЛАБОРАТОРНИХ РОБІТ**

В навчальній лабораторії при виконанні лабораторних робіт викорис- товується робоча напруга, небезпечна для життя.

Перед початком роботи в навчальній лабораторії на початку навчального року відповідальний за техніку безпеки (ТБ) проводить інструктаж, після чого заповнює журнал, у якому розписуються студенти та той, хто проводив інструктаж.

У разі порушення правил ТБ при роботі в навчальній лабораторії викладачу необхідно звернути на це увагу групи з метою запобігання повторення порушення правил ТБ.

Налагодження і підготовку комп'ютерів до роботи, під'єднання пристроїв та встановлення відповідного програмного забезпечення, усунення будь-яких неполадок у роботі комп'ютера та пристроїв здійснюють виключно фахівці.

Під час роботи з комп'ютером у навчальній лабораторії **заборонено**:

• самостійно намагатися усунути будь-які неполадки в роботі комп'ютера, незалежно від того, коли і з чиєї вини вони трапились;

• від'єднувати і під'єднувати будь-які пристрої комп'ютера;

• доторкатися до будь-яких деталей на задній панелі системного блоку;

• знімати кришку корпуса системного блоку;

• вставляти чи виймати диски (магнітні й оптичні) під час роботи дисководів, коли світиться індикатор на дисководі;

• силоміць вставляти чи виймати носії пам'яті;

• застосовувати непередбачуваний вплив до будь-яких пристроїв — стукати по пристроях, трясти їх, перевертати, розбирати тощо.

Крім того, під час роботи за комп'ютером необхідно **дотримуватися** таких правил:

1. Дисплей повинен бути розвернений від вікон під кутом, не меншим 90°, з метою запобігання потрапляння на екран прямих

сонячних променів та уникнення відблиску, що значно ускладнює читання інформації з екрана дисплея.

2. Екран дисплея повинен бути очищений від пилу, який спричиняє появу шкідливих впливів при роботі за дисплеєм.

3. На робочому місці, де встановлено комп'ютер, не повинні знаходитися сторонніх речей, напоїв, їжі чи її залишків тощо.

4. Перед початком роботи за комп'ютером слід вимити і насухо витерти руки для запобігання появи плям на клавіатурі, корпусі комп'ютера, дисплея, мишки та ін.

5. Через кожні 25 хв. роботи за екраном дисплея слід зробити перерву на кілька хвилин, під час якої записати отримані результати, підготувати дані для продовження роботи чи її план, або просто відпочити.

6. Якщо використовується мишка, необхідно користуватись килимком для запобігання забруднення, що може призвести до виходу з ладу.

7. Якщо клавіатура не використовується, рекомендовано накрити спеціальною кришкою для запобігання попадання пилу чи якихось предметів під клавіші, що може призвести до ушкодження клавіатури.

8. При виникненні будь-яких запитань під час роботи з комп'ютером слід звертатися до викладача.

При виконанні завдань на комп'ютерній техніці **рекомендовано**:

• користуватися клавіатурою, під'єднаною до комп'ютера;

• користуватися маніпулятором типу миші;

• вмикати комп'ютер за допомогою вмикача на передній панелі системного блоку;

• вимикати комп'ютер тільки належним чином;

• після появи на екрані дисплея повідомлення «Тепер комп'ютер можна вимкнути» вимикати комп'ютер за допомогою вимикача на передній панелі системного блоку.

# 3.1 **Основні положення оптимізації розподілу процесорів і задач**

В даному розділі розглянуто ОС, що складаються із кількох груп процесорів, в кожній із яких процесори орієнтовані на обробку одного типу задач і мають одинакові показники продуктивності. В ОС поступає визначена кількість задач, що також об'єднані в однотипні функціональні групи. Кожен із процесорів групи може одночасно обробляти тільки одну задачу. Для коректності постановки та вирішення задачі передбачено, що на приведеному одиничному періоді процесу обслуговування загальна кількість процесорів ОС рівна загальній кількості задач, що поступають на обслуговування.

Із кожного джерела повідомлень заплановано поступлення потоку задач із щільністю λ. Відповідно, для кожного джерела розраховується необхідна оптимальна кількість процесорів *nопт* та середній час обслуговування *t обс опт* . З врахуванням цих показників визначається оптимальна ймовірність обслуговування *Pобс опт* процесорів кожної групи. Необхідно так розподілити процесори по задачах вхідного потоку, щоб число обслужених задач було максимальним, а процесори кожної групи функціонували в оптимальному режимі. Для цього спочатку оптимізують за допомогою методів теорії масового обслуговування функціонування процесорів кожної із груп, що представлені як окремі підсистеми для обслуговування певної

### Оптимізація розподілу засобів обробки

функціональної групи задач. В залежності від інтенсивності поступлення задач із одного з джерел повідомлень та продуктивності функціональної підсистеми визначається кількість процесорів цієї підсистеми. Перша стадія оптимізації дозволяє оптимізувати розподіл підсистем однотипних процесорів по типових задачах, розглядаючи їх як ізольовані підсистеми багатопроцесорної ОС.

Друга стадія оптимізації дозволяє здійснити завершальний розподіл всіх вхідних потоків задач по підсистемах з врахуванням їх комплексного використання. Можливість планування найкращого розподілу вхідних потоків по різних підсистемах вирішується з використанням *методів лінійного програмування*.

Лінійне програмування дозволяє вирішувати задачі визначення екстремуму лінійної функції на множинах, що задаються системами лінійних нерівностей та рівнянь.

Методика відшукання екстремуму серед дозволених базисних розв'язків передбачає здійснення ряду ітерацій по визначенню та вибору оптимального рішення. Такий метод потребує значного об'єму обчислювальних операцій, тому вважається не раціональним. Найбільшого розповсюдження набув симплекс-метод, що передбачає перебір мінімальної кількості базисних розв'язків і вибір оптимального.

### 3.2 **Основи симплекс-методу**

В основу *симплекс-методу* закладено алгоритм симплексних перетворень системи рівнянь згідно правил, що забезпечують послідовний перехід від одного розв'язку до іншого, більш раціонального. Кожен із кроків на шляху вибору оптимального варіанту функціонування ОС є одним із можливих варіантів розподілу, за якого при новому базисному розв'язку цільова функція зменшується. *Цільовою* є функція, екстремальне значення якої знаходиться серед множини дозволених розв'язків. Ітераційний перехід здійснюється шляхом виключення однієї з базисних змінних та її заміною іншою із множини вільних змінних.

При розподілі вхідних інфопотоків по підсистемах обробки намагаються отримати оптимальне (максимальне або мінімальне) значення показника ефективності за умови виконання поставлених обмежень. Для оцінки обслуговування таким показником є математичне очікування кількості обслужених задач вхідного потоку, що розглядається як цільова функція.

Математичне очікування кількості обслужених задач *M* визначають із залежності

$$
M=\sum_{i,j}X_{i,j}\cdot P_{i,j},
$$

де *xi,j* - кількість процесорів підсистеми, що плануються для обслуговування обраної групи задач вхідного потоку; *Pi,j* - ймовірність обслуговування певною групою процесорів обраної групи задач вхідного потоку.

Симплекс-метод полягає в наступному. Нехай обмеження задані системою лінійних рівнянь

$$
\begin{cases}\n a_{11}X_1 + a_{12}X_2 + ... + a_{1n}X_n = b_1 \\
 a_{21}X_1 + a_{22}X_2 + ... + a_{2n}X_n = b_2 \\
 \vdots \\
 a_{m1}X_1 + a_{m2}X_2 + ... + a_{mn}X_n = b_m \\
 i = 1, 2, ..., m; x_j \ge 0; j = 1, 2, ..., n\n\end{cases}
$$
\n(3.1)

де *m* - число лінійних рівнянь із *n* невідомими.

Необхідно серед додатних розв'язків системи рівнянь (3.1) знайти такі, які би максимізували цільову лінійну функцію

$$
f = \gamma_1 X_1 + \gamma_2 X_2 + \ldots + \gamma_n X_n + \gamma_0 , \qquad (3.2)
$$

де g*<sup>i</sup>* - відповідні коефіцієнти при змінних.

Якщо необхідно визначити не максимум, а мінімум лінійної функції *f*, то, враховуючи, що

$$
max(f) = -min(-f), \qquad (3.3)
$$

задача зводиться до іншої заміною *f* на *–f*.

При проведенні обчислень за симплекс-методом систему рівнянь (3.1) приводять до вигляду, в якому будь-які *r* невідомих (*r*£*m*) подають через інші невідомі, причому вільні члени *b'*1*, b'*2*, ..., b'<sup>m</sup>* цих рівнянь повинні бути невід'ємними.

Нехай невідомі, що подані через інші змінні, це *x*1*, x*2*,* ..., *xr*. Система рівнянь (3.1) зводиться до вигляду

$$
\begin{cases}\nX_1 = a'_{1,r+1} X_{r+1} + ... + a'_{1,n} X_n + b'_1 \\
X_2 = a'_{2,r+1} X_{r+1} + ... + a'_{2,n} X_n + b'_2 \\
& \dots \\
X_r = a'_{r,r+1} X_{r+1} + ... + a'_{r,n} X_n + b'_r\n\end{cases}
$$
\n(3.4)

де *b'*<sub>1</sub>≥0*, b'*<sub>2</sub>≥0*, ..., b'*<sup>∞</sup>≥0.

Якщо обмеження завдання задані нерівностями, то їх перетворюють у рівняння шляхом введення нових невід'ємних балансових змінних. В нерівності

$$
a_1x_1 + a_2x_2 + \ldots + a_nx_n \leq b \tag{3.5}
$$

достатньо добавити в лівій частині деяку величину *xn+*1³*0*, внаслідок чого отримують рівняння

$$
a_1x_1 + a_2x_2 + \ldots + a_nx_n + x_{n+1} = b \qquad (3.6)
$$

Якщо обмеження завдання задано в змішаному вигляді нерівностями та рівняннями, то наведеним методом їх приводять до рівнянь.

Змінні *x*1*, x*2*,* ..., *x<sup>r</sup>* визначають *базисними*, а набір {*x*1*, x*2*,* ..., *xr*} - *базисом*. Інші змінні визначають вільними. Система обмежень (3.4) є системою рівнянь, кожне із яких приведене до одиничного базису. Шляхом підстановки в лінійну функцію *f* замість базисних змінних їх виразів через вільні змінні із системи обмежень (3.4), отримуємо

$$
f = \gamma_0 + \gamma'_{r+1}X_{r+1} + \ldots + \gamma'_{n}X_{n} + \ldots \tag{3.7}
$$

Допустимо, що в системі рівнянь (3.4) всі вільні змінні рівні нулю. Базисні змінні набувають значень

$$
x_1 = b'_1; \quad x_2 = b'_2; \quad \ldots, \quad x_r = b'_r; \tag{3.8}
$$

Розв'язок системи рівнянь (3.4)

(*b'*1*, b'*2*, ..., b'r,* 0*, ...,* 0)

є дозволеними і визначається базисним. Для отриманого базисного рішення значення лінійної функції становить *fБ*=g0.

Вирішення завдання за допомогою симплекс-методу розкладають на ряд ітерацій, що полягають в послідовних переходах від одного базису *Б* до іншого *Б'* з таким розрахунком, щоби значення функції *f<sup>Б</sup>* зменшувалось: *f'Б*£*fБ*.

Базис *Б'* отримують із базису *Б* шляхом виведення однієї із змінних і введенням замість неї іншої із числа небазисних, що спричиняє до переупорядкування системи рівнянь (3.4). Після кількоразових ітерацій приходять до базису  $\boldsymbol{5}^{(k)}$ , для якого  $\boldsymbol{f}^{k}{}_{\boldsymbol{5}}$  визначений мінімум функції *f*. Останнє базисне рішення може бути оптимальним, або може виявитись, що поставлене завдання не має вирішення.

Для обчислень за симплекс-методом систему рівнянь (3.4) зводять до одиничного базису через вільні члени

$$
\begin{cases}\nX_1 + ... + a_{1,r+1}X_{r+1} + ... + a_{1,n}X_n = b_1 \\
... \\
X_i + ... + a_{i,r+1}X_{r+1} + ... + a_{i,n}X_n = b_i \\
... \\
X_r + ... + a_{r,r+1}X_{r+1} + ... + a_{r,n}X_n = b_r\n\end{cases}
$$
\n(3.9)

а лінійну функцію *f* - до вигляду

$$
f+\gamma_{r+1}X_{r+1}+\ldots+\gamma_jX_j+\ldots+\gamma_nX_n=\gamma_0. \hspace{1cm} (3.10)
$$

Рівняння (3.9) та (3.10) називають приведеними до вільних членів, а коефіцієнти g*<sup>j</sup>* - оцінками відповідних вільних змінних *xj* .

Систему рівнянь (3.9) і цільову функцію (3.10) подано в табличній формі (табл. 3.1).

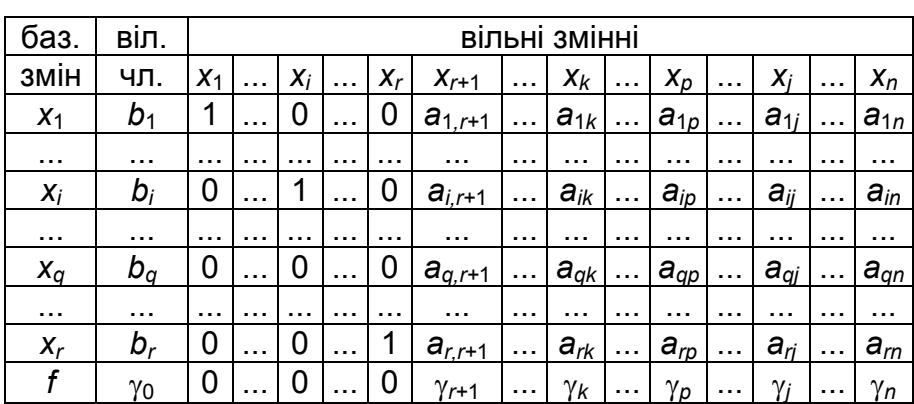

Таблиця 3.1- Симплекс-таблиця системи обмежень та цільової функції

Робоча частина таблиці, починаючи із 3-го стовпця та 1-го рядка, вміщує елементи матриці системи (коефіцієнти при невідомих), над якими проводяться симплекс-перетворення. В останньому рядку таблиці записане "нульове" рівняння для функції *f*. Цей рядок називають індексним або оціночним.

Зліва від робочої частини таблиці (в першому стовпці) вказано відповідні базисні змінні (*x*1, *x*2, *...*, *xr*), відносно яких рівняння (3.9) і (3.10) є дозволеними. У другому стовпці вказані вільні члени рівнянь (3.9) і (3.10).

### 3.3 **Правила проведення обчислень**

### **за симплекс-методом**

Процедура обчислення за симплекс-таблицями здійснюється в наступному порядку в межах однієї ітерації:

1 Вибирають дозволений стовпець *a<sup>p</sup>* із умови, що оцінка

g*p <* 0 і хоча б один елемент *aip* > 0.

2 Вибирають *q*-ий дозволений рядок із умови

$$
\frac{b_q}{a_{qp}} = min \left\{ \frac{b_i}{a_p} \right\} \quad \text{AIB } a_{ip} > 0. \tag{3.11}
$$

3 Здійснюють обчислення елементів дозволеного *q*-го рядка за формулою

$$
a'_{qk} = \frac{a_{qk}}{a_{qp}} \qquad (k = 0, 1, ..., n)
$$
 (3.12)

4 Обчислюють елементи всіх решти рядків  $(k \neq p)$  із залежності

$$
a'_{ik} = a_{ik} - a'_{qk} a_{ip} \quad \begin{pmatrix} i = 0,1,...,q-1,q+1,...,r \\ k = 0,1,...,n \end{pmatrix} \quad (3.13)
$$

Якщо після виконання чергової ітерації:

· знайдеться хоча б одна від'ємна оцінка і в кожному стовпці з такою оцінкою буде хоча б один додатний елемент, тобто  $\gamma_k$  > 0 для деяких *k* і *aik >* 0 для тих же *k* і деякого *i*, то можна покращити розв'язок шляхом наступної ітерації;

· знайдеться хоча б одна від'ємна оцінка, стовпець якої на вміщує додатних елементів, тобто

$$
\begin{cases} \gamma_k < 0 \\ a_k < 0 \end{cases}
$$
 (3.14)

для довільного *k* і всіх *i*, то функція *f* необмежена в області дозволених рішень  $(f_{max} \rightarrow \infty)$ ;

• всі оцінки стануть додатними, тобто  $\gamma_k \geq 0$  для всіх  $k$ , то досягнуто оптимальне рішення.

## 3.4 **Методика проведення обчислень**

## **за симплекс-таблицями**

На кожному із ітераційних кроків перетворень чергову симплекс-таблицю заповнюють згідно наступного порядку:

1 В симплес-таблиці заповнюють перший стовпець, що вміщує базисні змінні і другий - із вільними членами *b<sup>i</sup>* при цих змінних. В шапку таблиці записують всі вільні змінні, що входять в систему обмежень.

2 Заповнюють стовпці коефіцієнтами на перетині рядка, що відповідає одній і тій же вільній змінній.

3 Обчислюють елементи дозволеного *q*-го рядка за формулою (3.12).

4 Обчислюють решту елементів таблиці за формулою (3.13).

5 Якщо в дозволеному стовпці/рядку є нульовий елемент, то відповідний рядок/стовпець переписують в нову таблицю без змін.

Систему обмежень та функцію *f* можна подати у вигляді, зручному для роботи із симплекс-таблицями.

Нехай обмеження завдання задані у вигляді системи рівнянь (3.1), а функція *f* задана рівнянням (3.2). Необхідно серед всіх невід'ємних розв'язків системи (3.1) визначити той, для якого функція *f* набуває мінімального значення. Таке формулювання завдання визначають вихідним.

Якщо в системі обмежень (3.1) деякі вільні члени

*b*1, *b*2, ..., *b<sup>m</sup>* від'ємні, то необхідно добитись, щоб всі вони стали додатними. Для цього рівняння, в яких знаходяться від'ємні вільні члени, домножують на *–*1. Після цього

$$
b_i \geq 0 \qquad (i=1, 2, \ldots, m). \qquad (3.15)
$$

Для зручності складання симплекс-таблиць вводимо допоміжні змінні *y*1, *y*2, ..., *ym*. Система рівнянь (3.1) записують у такому вигляді:

$$
\begin{cases}\n y_1 = b_1 - a_{11}x_1 - a_{12}x_2 - \dots - a_{1n}x_n \\
 y_2 = b_2 - a_{21}x_1 - a_{22}x_2 - \dots - a_{2n}x_n \\
 \dots \\
 y_m = b_m - a_{m1}x_1 - a_{m2}x_2 - \dots - a_{mn}x_n\n\end{cases}
$$
\n(3.16)

Вводять допоміжну лінійну функцію *Ф*, що характеризує систему обмежень

$$
\varphi = y_1 + y_2 + \ldots + y_m \,. \tag{3.17}
$$

Заповнюють після чергової ітерації симплекс-таблицю та добивються отримання опорного базисного рішення. Основна мета проведення ітерацій для отримання опорного рішення мінімізація функції *Ф* із врахуванням обмежень (3.16) і умови (3.15). Функція *Ф* в кінцевому підсумку досягає мінімального значення - нуля. Всі змінні в системі обмежень є додатними числами, тому функція теж не може бути від'ємною.

При проведенні обчислень по оптимізації ОС за симплексметодом можуть трапитись два випадки:

- · завдання не має розв'язку;
- · завдання має єдиний дозволений розв'язок.

Завдання не має розв'язку, якщо після чергової ітерації допоміжна функція *Ф* набула найменшого значення, але *Ф* > *0*. Це значить, що система обмежень не має невід'ємного розв'язку, за якого *y*1=*y*2=*...*=*ym*=0, тобто задача не може бути розв'язана.

Завдання має розв'язок, якщо після чергової ітерації функція *Ф* набуває мінімального значення, рівного нулю (*Ф*=0). В такому випадку можливі наступні варіанти.

*Варіант 1*. Нехай в результаті обчислень в останній симплекс-таблиці при визначенні мінімального значення функції *Ф* всі допоміжні змінні *y*1, *y*2, ..., *y<sup>m</sup>* виявились вільними (виключеними із таблиці). В такому випадку розв'язок системи рівнянь (3.1) буде базисним. Із такої симплескної таблиці необхідно вилучити рядок для допоміжної функції *Ф*. При обчисленні цільова функція *f* відігравала поки що пасивну роль, але коли отримють опорне рішення, при подальших обчисленнях одночасно із мінімізацією функції *Ф* мінімізують функцію *f*.

Якщо в рядку *Ф* відсутні додатні числа, то функція *Ф* набула мінімального значення (*Ф*=*0*). В ході обчислень допоміжні змінні *y*1, *y*2, ..., *y<sup>m</sup>* із базису були вилучені і стали вільними. В наступному вилучають рядок *Ф*. Остання симплексна таблиця на шляху до опорного розв'язку стала вихідною для знаходження в подальшому екстремуму цільової функції *f*.

Слід відмітити, що в останньому рядку серед вільних змінних відсутні додатні числа. Тому вихідний для знаходження

екстремуму функції *f* базисний розв'язок є оптимальним.

*Варіант 2*. Якщо функція *Ф* набуває нульового значення (*Ф* = 0) швидше, ніж всі допоміжні змінні *y*1, *y*2, ..., *y<sup>m</sup>* стануть вільними, то для знаходження базисного розв'язку необхідно застосовувати наступні спеціальні методи.

2.1 Якщо в рядку, що відповідає довільній базисній допоміжній змінній *y<sup>i</sup>* є додатні числа, то довільне з цих чисел можна вибрати в якості дозволеного елемента і виключити *y<sup>i</sup>* із базису, здійснивши перехід до нового базисного рішення. Після обчислень отримують нову таблицю.

Якщо деякі допоміжні змінні залишуться в базисі, то вилучають із базису ту допоміжну змінну, в рядку якої є додатні числа. Обчислення здійснюють поки всі допоміжні змінні не стануть вільними, або поки не наступить ситуація 2.2.

2.2 В рядках, що відповідають допоміжним базисним змінним, відсутні додатні числа.

Виписують рівняння, що відповідають вказаним рядкам, не приймаючи до уваги нульові члени. В цих рівняннях всі коефіцієнти повинні бути додатними. Це значить, що допоміжні змінні в лівих частинах вказаних рівнянь набувають нульових значень за умови, що всі змінні в правих частинах, що виписані із таблиці, рівні нулю. Тому можна вилучити із таблиці рядки, які відповідають цим змінним, переписавши в якості змінних значення, рівні нулю. Після виконання вказаних операцій рядки із допоміжними базисними змінними будуть вміщувати тільки нулі.

Тому ці рядки можна вилучити.

2.3 Якщо після чергової ітерації знову приходять до системи обмежень і функції *f* в тому вигляді , який відповідає базисному розв'язку рівняння (3.1), то виникає ефект "зациклювання", який можна ліквідувати вибіркою, за можливості, іншого дозволеного елемента.

Всі ітерації симплекс-методу розбивають на послідовні кроки, на кожному із яких в новому вигляді записують систему обмежень та цільову лінійну функцію *f*.

# 3.5 **Методика оптимізації розподілу задач вхідного потоку та процесорів обчислювальної системи**

Метою оптимізації розподілу задач вхідного потоку по підсистемах груп процесорів ОС є досягнення максимального значення ймовірності обслуговування або мінімізація часу простоювання процесорів.

В реальній системі задачі вхідного потоку розподіляють по наявних підсистемах груп процесорів обслуговування. Необхідно так сконфігурувати напрямки руху інфопотоків в ОС, щоб функціонування в підсистемі відбувалось в оптимальному режимі.

Специфіка обчислень методами лінійного програмування передбачає, як було визначено вище, що число процесорів рівне

### Оптимізація розподілу засобів обробки

кількості задач вхідного потоку. Таку модель називаєть *закритою*, а відповідну їй задачу розподілу - *збалансованою*. Якщо вказане співвідношення не дотримується, то такі моделі визначаються *відкритими*. Оскільки відкриті моделі можна привести до закритих, то подальше будемо розглядати тільки закриті моделі оптимального розподілу процесорів ОС.

*Приклад*. В багатопроцесорну обчислювальну систему поступають на обслуговування 180 різних задач вхідного потоку, сукупність яких можна звести в три однотипні функціональні групи. Для обслуговування задіяні 180 процесорів, які теж об'єднані в три функціональні групи. В довільний поточний момент часу кожен із процесорів може бути зайнятий обробкою тільки однієї задачі.

Кожна підсистема (група функціонально однорідних процесорів) характеризується вихідними даними (табл. 3.2).

Функціонування кожної підсистеми щодо обслуговування задач вхідного потоку відповідного типу організовано в оптимальному режимі. Задача полягає в такому розподілі сукупності задач вхідного потоку по підсистемах, щоб число обслужених задач було максимальним.

В табл. 3.2 змінні *x*11, *x*12, ..., *x*<sup>33</sup> визначають число процесорів певної підгрупи, що планується для обробки певних підгруп задач вхідного потоку.

| Тип проц. Номр   |                |                             | Тип задач вхідного потоку   |                             | Число  |
|------------------|----------------|-----------------------------|-----------------------------|-----------------------------|--------|
| функціон.  рядка |                |                             | Номер стовпця <i>ј</i>      |                             | проце- |
| підсистем        |                | 1                           | 2                           | 3                           | сорів  |
|                  | 1              | $X_{11}$                    | $X_{12}$                    | $X_{13}$                    | 24     |
|                  |                | $\lambda$ <sub>onm</sub> =1 | $\lambda_{\textit{onm}}$ =2 | $\lambda$ <sub>onm</sub> =3 |        |
|                  |                | $t_{\rm 000\,cm}$ =4        | $t_{\rm 000\,cm}$ =4        | $t_{o6c\;om}=4$             |        |
|                  |                | $n_{\text{onm}}$ =4         | $n_{\text{onm}}$ =8         | $n_{\text{onm}}$ =12        |        |
|                  |                | $P_{\text{o6c onm}}$ =      | $P_{\text{o6c onm}}$ =      | $P_{\text{o6c onm}} =$      |        |
|                  |                | 0,69                        | 0,76                        | 0,81                        |        |
| $\overline{2}$   | $\overline{2}$ | $X_{21}$                    | $X_{22}$                    | $X_{23}$                    | 60     |
|                  |                | $\lambda$ <sub>onm</sub> =4 | $\lambda_{\textit{onm}}$ =5 | $\lambda_{\textit{onm}}$ =6 |        |
|                  |                | $t$ обс опт $=4$            | $t$ обс опт $=4$            | $t$ обс опт $=4$            |        |
|                  |                | $n_{\text{onm}}$ =16        | $n_{\text{onm}}$ =20        | $n_{\text{onm}}$ =24        |        |
|                  |                | $P_{\text{o6c onm}}$ =      | $P_{\rm 000~cm}$ =          | $P_{\text{o6c onm}}$ =      |        |
|                  |                | 0,83                        | 0,84                        | 0,85                        |        |
| 3                | 3              | $X_{31}$                    | $X_{32}$                    | $X_{33}$                    | 96     |
|                  |                | $\lambda$ <sub>onm</sub> =7 | $\lambda_{\textit{onm}}$ =8 | $\lambda_{\text{onm}} = 9$  |        |
|                  |                | $t_{o6c\;om}=4$             | $t$ обс опт $=4$            | $t_{o6c\;om}=4$             |        |
|                  |                | $n_{\textit{onm}}$ =28      | $n_{\text{onm}}$ =32        | $n_{\textit{onm}}$ =36      |        |
|                  |                | $P_{\text{o6c onm}}$ =      | $P_{\text{o6c onm}}$ =      | $P_{\text{o6c onm}}$ =      |        |
|                  |                | 0,86                        | 0,87                        | 0,87                        |        |
| Число задач      |                | 48                          | 60                          | 72                          | 180    |

Таблиця 3.2 - Вихідні параметри ОС.

*Розв'язок*. 1. Математичне описання завдання зводиться до визначення обмежень, які представлено системою рівнянь, що складаються на основі умови завдання таблицею 3.2.

Максимальне значення базисних змінних визначають за узагальненою формулою

$$
z_y = i + j \tag{3.19}
$$

де *i* - кількість підсистем функціонально однорідних процесорів, *j* - кількість типів задач вхідного потоку.

Максимальна кількість всіх змінних в системі обмежень

$$
z_y = ij \tag{3.20}
$$

В наведеному завданні *zy =* 6, *zy =* 9.

Систему обмежень згідно заданої вихідної умови подано в такому вигляді

$$
\begin{cases}\n x_{11} + x_{12} + x_{13} = 24 \\
 x_{21} + x_{22} + x_{23} = 60 \\
 x_{31} + x_{32} + x_{33} = 96 \\
 x_{11} + x_{21} + x_{31} = 48 \\
 x_{12} + x_{22} + x_{32} = 60 \\
 x_{13} + x_{23} + x_{33} = 72 \\
 x_{11} \ge 0, x_{12} \ge 0, ..., x_{33} \ge 0\n\end{cases}
$$
\n(3.21)

Математичне очікування кількості обслужених задач вхідного потоку (лінійна цільова функція) описано рівнянням

$$
M = 0,69x_{11} + 0,76x_{12} + 0,81x_{13} + 0,83x_{21} + 0,84x_{22} +
$$
  
+ 0,85x<sub>23</sub> + 0,86x<sub>31</sub> + 0,87x<sub>32</sub> + 0,87x<sub>33</sub>. (3.22)

У відповідності із специфікою обчислень за симплексметодом обидві частини рівняння домножують на –1, тоді

$$
-M = -0.69x_{11} - 0.76x_{12} - 0.81x_{13} - 0.83x_{21} - 0.84x_{22} - 0.85x_{23} - 0.86x_{31} - 0.87x_{32} - 0.87x_{33}.
$$
 (3.23)

Серед невід'ємних розв'язків системи обмежень (3.21) необхідно вибрати такі, які максимізують лінійну функцію *M*  (3.23).

2. Вводимо допоміжні змінні, тоді

$$
\begin{cases}\n y_1 = 24 - x_{11} - x_{12} - x_{13} \\
 y_2 = 60 - x_{21} - x_{22} - x_{23} \\
 y_3 = 96 - x_{31} - x_{32} - x_{33} \\
 y_4 = 48 - x_{11} - x_{21} - x_{31} \\
 y_5 = 60 - x_{12} - x_{22} - x_{32} \\
 y_6 = 72 - x_{13} - x_{23} - x_{33}\n\end{cases}
$$
\n(3.24)

Всі допоміжні змінні сумують та позначають літерою *Ф*. Значення лінійної функції *Ф* на першому етапі мінімізують.

$$
\begin{aligned}\n\Phi &= y_1 + y_2 + y_3 + y_4 + y_5 + y_6 = \\
&= 360 - 2x_{11} - 2x_{12} - 2x_{13} - 2x_{21} - \\
&- 2x_{22} - 2x_{23} - 2x_{31} - 2x_{32} - 2x_{33}.\n\end{aligned} \tag{3.25}
$$

Після перетворення лінійна функція (6.23) набуває вигляду

$$
M_1+0.69x_{11}+0.76x_{12}+0.81x_{13}+0.83x_{21}+0.84x_{22}+
$$
  
+0.85x<sub>23</sub>+0.86x<sub>31</sub>+0.87x<sub>32</sub>+0.87x<sub>33</sub>=0, (3.26)

де *M*1=–*M.*

Всі змінні переносять в ліву частину системи обмежень (3.24). Справа залишають вільні члени.

$$
\begin{cases}\n y_1 + x_{11} + x_{12} + x_{13} = 24 \\
 y_2 + x_{21} + x_{22} + x_{23} = 60 \\
 y_3 + x_{31} + x_{32} + x_{33} = 96 \\
 y_4 + x_{11} + x_{21} + x_{31} = 48 \\
 y_5 + x_{12} + x_{22} + x_{32} = 60 \\
 y_6 + x_{13} + x_{23} + x_{33} = 72\n\end{cases}
$$
\n(3.27)

Аналогічні перетворення здійснюють над рівнянням (3.25) *Ф*+2*x*11+2*x*12+2*x*13+2*x*21+2*x*22+2*x*23+2*x*31+2*x*32+2*x*33=360. (3.28)

Лінійна функція *M*<sup>1</sup> (3.26) залишається без змін, оскільки розділення змінних над нею уже проведено.

3. В подальших обчисленнях із використанням симплекстаблиць мінімізують допоміжну функцію *Ф* до тих пір, поки вона не набуде нульового значення. Одночасно зменшують і лінійну функцію *M1*.

Дозволені елементи *aij* вибирають, виходячи із вимог симплекс-методу. В наступних таблицях вони помічені знаком \*.

Згідно отриманої системи обмежень заповнюють таблицю 3.3, із якої виясняють наявність в передостанньому рядку *Ф*, який є індексним, від'ємних чисел. Як видно, такі числа відсутні. Обирають довільне додатне число в цьому рядку, виключаючи вільний член.

| баз.           | $\blacksquare$<br>віл. |          | ВІЛЬНІ ЗМІННІ |          |                |          |          |          |          |          |  |  |  |
|----------------|------------------------|----------|---------------|----------|----------------|----------|----------|----------|----------|----------|--|--|--|
| 3MIH.          | член                   | $X_{11}$ | $X_{12}$      | $X_{13}$ | $X_{21}$       | $X_{22}$ | $X_{23}$ | $X_{31}$ | $X_{32}$ | $X_{33}$ |  |  |  |
| y <sub>1</sub> | 24                     | $4*$     | 1             | 1        | 0              | 0        | 0        | 0        | 0        |          |  |  |  |
| y <sub>2</sub> | 60                     | 0        | 0             | 0        |                | 1        |          | 0        | 0        |          |  |  |  |
| Уз             | 96                     | 0        | 0             | 0        | 0              | 0        | 0        | 1        |          |          |  |  |  |
| y4             | 48                     | 1        | 0             | 0        |                | 0        | 0        | 1        | 0        |          |  |  |  |
| y <sub>5</sub> | 60                     | 0        |               | 0        | 0              | 1        | 0        | 0        | 1        |          |  |  |  |
| y <sub>6</sub> | 72                     | 0        | 0             | 1        | 0              | 0        |          | 0        | 0        |          |  |  |  |
| Φ              | 360                    | 2        | 2             | 2        | $\overline{2}$ | 2        | 2        | 2        | 2        | 2        |  |  |  |
| $M_1$          | 0                      | 0.69     | 0,76          | 0,81     | 0,83           | 0,84     | 0,85     | 0,86     | 0,87     | 0,87     |  |  |  |

Таблиця 3.3 - 1-а ітерація симплекс-обчислень.

В прикладі таким числом є 2. Обирають його на перетині рядка *Ф* та стовпця *x*11. Аналізують числа в цьому стовпці. В ньому є два додатних числа 1 (числа 2 та 0,69 до уваги не беруть). Ділять на ці числа відповідні вільні члени. Після ділення отримують 24 і 48. Із отриманих найменше 24. Дозволеним елементом є число не перетині рядка *y*<sup>1</sup> та стовпця *x*11.

В табл. 3.4 змінну *y<sup>1</sup>* виводять із базису в склад вільних змінних і замість неї записують *x*11 . Тоді новий базис буде складатись із змінних *x*11*, y*2*, y*3*, ..., y*6 .

В загальному випадку таку таблицю заповнюють за наступним правилом. В табл. 3.4 дозволений рядок залишають на тому ж місці, що і в табл. 3.3, тільки замість вилученої базисної змінної на її місце записують вільну змінну (в табл. 3.4 це перший рядок). На тих же місцях залишають рядки з базисними змінними, вільні змінні яких в стовпці дозволеного елементу рівні нулю. В прикладі такими рядками є рядки з базисними змінними *y*2, *y*3, *y*5, *y*6, що розташовані під дозволеним рядком.

Після цього в дозволеному стовпці попередньої таблиці, аналізуючи його вверх та вниз від дозволеного елемента, обирають найближчий до дозволеного коефіцієнт, що відрізняється від нуля (якщо такі коефіцієнти є зверху і знизу, то береться ближчий зверху). В прикладі таким коефіцієнтом є 1 в рядку базисної змінної *y*4.

### Оптимізація розподілу засобів обробки

Перемножують дозволений елемент на таке число з відповідним знаком, щоб в результаті алгебраїчного додавання отриманого добутку із знайденим вище коефіцієнтом отримати нуль. На те ж число домножують решту чисел дозволеного рядка та додають до відповідних чисел рядка з шуканим коефіцієнтом. Записують перетворений рядок на своє місце в таблиці. Таку ж операцію проводять із рядками решти базисних змінних, в дозволеному рядку яких є відмінні від нуля коефіцієнти (спочатку ближчі зверху, потім - знизу). В прикладі таку операцію здійснюють із рядком базисної змінної *y*4. Результати складання записують в рядок *y*<sup>4</sup> табл. 3.4.

Для того, щоб отримати нуль в клітинці на перетині рядка функції *Ф* і стовпця *x*11, необхідно цифри, що розташовані в рядку *y*1, домножити на –2 і послідовно їх скласти з числами, розташованими в рядку *Ф*. Результати додавання записати в рядок *Ф* табл. 3.4. Функція *Ф* зменшилась.

| баз.           | вільні   |          | вільні змінні |          |          |          |                |          |          |                |  |  |  |
|----------------|----------|----------|---------------|----------|----------|----------|----------------|----------|----------|----------------|--|--|--|
| змін           | члени    | $X_{11}$ | $X_{12}$      | $X_{13}$ | $X_{21}$ | $X_{22}$ | $X_{23}$       | $X_{31}$ | $X_{32}$ | $X_{33}$       |  |  |  |
| $X_{11}$       | 24       | 1        |               |          | 0        | 0        | O              | 0        | 0        | 0              |  |  |  |
| y2             | 60       | 0        | 0             | 0        | 1        | 1        |                | 0        | 0        | 0              |  |  |  |
| Уз             | 96       | 0        | O             | 0        | 0        | 0        | 0              | 1        | 1        |                |  |  |  |
| y4             | 24       | 0        | -1            | -1       | $1^*$    | 0        | 0              | 1        | 0        | 0              |  |  |  |
| y5             | 60       | 0        | 1             | 0        | 0        | 1        | 0              | 0        | 1        | 0              |  |  |  |
| y <sub>6</sub> | 72       | 0        | O             | 1        | 0        | 0        |                | 0        | O        |                |  |  |  |
| Ф              | 312      | 0        | 0             | 0        | 2        | 2        | $\overline{2}$ | 2        | 2        | $\overline{2}$ |  |  |  |
| $M_1$          | $-16,56$ | 0        | 0.07          | 0,12     | 0,83     | 0,84     | 0,86           | 0,86     | 0,87     | 0,87           |  |  |  |

Таблиця 3.4 - 2-а ітерація симплекс-обчислень

Аналогічну операцію проводять з числами, розташованими в рядку функції *М*1. Для проведення вказаної операції рядок *y*<sup>1</sup> табл. 3.3 домножують на –0,69, після чого послідовно складаємо із цифрами, розташованими в рядку *М*1. Результати складання записують в рядок *М*<sup>1</sup> табл. 3.4. Поки що ця функція відіграє пасивну роль, але після отримання опорного розв'язку вона стане головною. Друга симплексна таблиця (табл. 3.4) складена. На цьому завершують першу ітерацію.

Подальше, аналогічно до здійснених операцій в першій ітерації, опрацьовують таблицю 3.5. Заповнимо третю симплекстаблицю.

| баз.           | вільні   |          | вільні змінні |          |          |          |          |          |          |                |  |  |  |
|----------------|----------|----------|---------------|----------|----------|----------|----------|----------|----------|----------------|--|--|--|
| змін           | члени    | $X_{11}$ | $X_{12}$      | $X_{13}$ | $X_{21}$ | $X_{22}$ | $X_{23}$ | $X_{31}$ | $X_{32}$ | $X_{33}$       |  |  |  |
| $X_{11}$       | 24       | 1        | 1             | 1        | 0        | 0        | 0        | 0        | 0        | 0              |  |  |  |
| y <sub>2</sub> | 36       | 0        | 1             | 1        | 0        | $1*$     |          | -1       | 0        | 0              |  |  |  |
| y <sub>3</sub> | 96       | 0        | O             | 0        | 0        | 0        | 0        | 1        | 1        |                |  |  |  |
| $X_{21}$       | 24       | 0        | -1            | $-1$     | 1        | 0        | 0        | 1        | 0        | 0              |  |  |  |
| y5             | 60       | 0        | 1             | 0        | 0        | 1        | 0        | 0        | 1        | 0              |  |  |  |
| У6             | 72       | 0        | 0             | 1        | 0        | 0        | 1        | 0        | 0        |                |  |  |  |
| Φ              | 264      | 0        | 2             | 2        | 0        | 2        | 2        | 0        | 2        | $\overline{2}$ |  |  |  |
| $M_1$          | $-36,48$ | 0        | 0,90          | 0,95     | 0        | 0,84     | 0,85     | 0,03     | 0,87     | 0,87           |  |  |  |

Таблиця 3.5 - 3-я ітерація симплекс-обчислень

В табл. 3.5 новим дозволеним елементом буде 1, що знаходиться на перетині рядка *y*<sup>4</sup> і стовпця *x*21. При виборі дозволеного елемента немає різниці, яке число вибрати в рядку *Ф*, оскільки в ньому всі числа додатні. Вибираємо перше число 2 і для нього визначаємо дозволений елемент.

Проводимо аналогічні операції по заповненню табл. 3.6. Функція *Ф* знову зменшилась, але нульового значення ще не досягла.

Послідовно заповнюємо таблиці 3.7 - 3.12. Максимально можливе число таблиць *z=*1*+ij.*

Розрахунки проводять аналогічно по ітераціях до отримання табл. 3.9.

| баз.           | . .<br>вільні |          | ВІЛЬНІ ЗМІННІ |          |          |          |          |          |          |                |  |  |  |
|----------------|---------------|----------|---------------|----------|----------|----------|----------|----------|----------|----------------|--|--|--|
| 3MIH           | члени         | $X_{11}$ | $X_{12}$      | $X_{13}$ | $X_{21}$ | $X_{22}$ | $X_{23}$ | $X_{31}$ | $X_{32}$ | $X_{33}$       |  |  |  |
| $X_{11}$       | 24            | 1        | 1             | 1        | 0        | 0        | 0        | 0        | 0        | 0              |  |  |  |
| $X_{22}$       | 36            | 0        | 1             | 1        | 0        | 1        | 1        | -1       | 0        | 0              |  |  |  |
| y <sub>3</sub> | 96            | 0        | 0             | 0        | 0        | 0        | 0        | 1        | 1        |                |  |  |  |
| $X_{21}$       | 24            | 0        | -1            | $-1$     | 1        | 0        | 0        | 1        | 0        | 0              |  |  |  |
| y5             | 24            | 0        | 0             | -1       | 0        | 0        | -1       | $1^*$    | 1        | 0              |  |  |  |
| У6             | 72            | 0        | 0             | 1        | 0        | 0        |          | 0        | O        |                |  |  |  |
| Φ              | 192           | 0        | O             | 0        | 0        | 0        | 0        | 2        | 2        | $\overline{2}$ |  |  |  |
| $M_1$          | $-66,72$      | 0        | 0,06          | ,11<br>0 | 0        | 0        | 0,01     | 0,87     | 0,87     | 0,87           |  |  |  |

Таблиця 3.6 - 4-а ітерація симплекс-обчислень

| баз.           | вільні   |          | вільні змінні |                |          |          |          |          |          |          |  |  |
|----------------|----------|----------|---------------|----------------|----------|----------|----------|----------|----------|----------|--|--|
| 3MIH           | члени    | $X_{11}$ | $X_{12}$      | $X_{13}$       | $X_{21}$ | $X_{22}$ | $X_{23}$ | $X_{31}$ | $X_{32}$ | $X_{33}$ |  |  |
| $X_{11}$       | 24       | 1        | ↿             | 1              | 0        | 0        | 0        | 0        | 0        |          |  |  |
| $X_{22}$       | 60       | 0        | 1             | 0              | 0        | 1        | 0        | 0        | 1        |          |  |  |
| Уз             | 72       | 0        | 0             | 1              | 0        | 0        |          | 0        | 0        |          |  |  |
| $X_{21}$       | 0        | 0        | -1            | 0              | 1        | 0        | 1        | 0        | -1       |          |  |  |
| $X_{31}$       | 24       | 0        | 0             | -1             | 0        | 0        | -1       | 1        | 1        |          |  |  |
| y <sub>6</sub> | 72       | 0        | 0             | 1              | 0        | 0        | 1        | 0        | 0        | $1*$     |  |  |
| Ф              | 144      | 0        | 0             | $\overline{2}$ | 0        | 0        | 2        | 0        | 0        | 2        |  |  |
| $M_1$          | $-87,60$ | 0        | 0,06          | 0,98           | 0        | 0        | 0,88     | 0        |          | 0,87     |  |  |

Таблиця 3.7 - 5-а ітерація симплекс-обчислень

| баз.     | вільні    | вільні змінні |          |          |          |          |          |          |          |          |  |  |
|----------|-----------|---------------|----------|----------|----------|----------|----------|----------|----------|----------|--|--|
| змін     | члени     | $X_{11}$      | $X_{12}$ | $X_{13}$ | $X_{21}$ | $X_{22}$ | $X_{23}$ | $X_{31}$ | $X_{32}$ | $X_{33}$ |  |  |
| $X_{11}$ | 24        | 1             | 1        | $4*$     | 0        | 0        | 0        | 0        | 0        | 0        |  |  |
| $X_{22}$ | 60        | 0             | 1        | O        | 0        | 1        | 0        | 0        | 1        | 0        |  |  |
| Уз       | 0         | 0             | 0        | 0        | 0        | 0        | 0        | 0        | 0        | 0        |  |  |
| $X_{21}$ | 0         | 0             | -1       | 0        | 1        | 0        | 1        | 0        | -1       | 0        |  |  |
| $X_{31}$ | 24        | 0             | 0        | -1       | 0        | 0        | $-1$     | 1        | 1        | 0        |  |  |
| $X_{33}$ | 72        | 0             | 0        | 1        | 0        | 0        | 1        | 0        | 0        | 1        |  |  |
| Φ        | 0         | 0             | 0        | O        | 0        | 0        | 0        | 0        | 0        | 0        |  |  |
| $M_1$    | $-150,24$ | 0             | 0,06     | 0,11     | 0        | 0        | 0,01     | 0        | 0        | 0        |  |  |

Таблиця 3.8 - 6-а ітерація симплекс-обчислень

В табл. 3.8 допоміжна функція *Ф* і змінна *y*<sup>3</sup> набули нульових значень. Виключаємо ці рядки із подальших таблиць. Дані табл. 3.8 є опорним розв'язком для наступної мінімізації лінійної функції *M*1. Переписуємо дані табл. 3.8 в табл. 3.9.

Таблиця 3.9 - 6-а ітерація симплекс-обчислень

| баз.     | вільні    | вільні змінні |          |          |          |          |          |          |          |          |  |  |
|----------|-----------|---------------|----------|----------|----------|----------|----------|----------|----------|----------|--|--|
| змін     | члени     | $X_{11}$      | $X_{12}$ | $X_{13}$ | $X_{21}$ | $X_{22}$ | $X_{23}$ | $X_{31}$ | $X_{32}$ | $X_{33}$ |  |  |
| $X_{13}$ | 24        |               |          | $1*$     | 0        | O        | 0        | 0        | 0        |          |  |  |
| $X_{22}$ | 60        | 0             |          | 0        | 0        |          | 0        | 0        |          |          |  |  |
| $X_{21}$ | 0         | 0             | -1       | 0        |          | 0        |          | 0        | $-1$     |          |  |  |
| $X_{31}$ | 24        | 0             | O        | -1       | 0        | O        | -1       |          |          |          |  |  |
| $X_{33}$ | 72        | 0             | O        |          | 0        | 0        |          | 0        | 0        |          |  |  |
| $M_1$    | $-150,24$ | 0             | 0.06     |          | 0        | O        | 0,01     | 0        | 0        |          |  |  |

30 В табл. 3.9, як звичайно, в рядку *М*<sup>1</sup> відшуковуємо додатні числа. Вибираємо, наприклад, число 0,11. В стовпці *x*<sup>13</sup> знаходять також додатні числа. Їх два: в рядках *x*<sup>13</sup> і *x*33. Одне із них - дозволений елемент. В рядку *x*<sup>13</sup> ділимо вільний член на 1.

### Оптимізація розподілу засобів обробки

Отримуємо 24. Потім в рядку *x*<sup>33</sup> вільний член ділимо на 1. Отримуємо 72. Перший результат менше другого. Відповідно, дозволений рядок *x<sup>13</sup>* і дозволений стовпець *x13*. На їх перетині знаходиться дозволений елемент, що рівний 1.

Подальше поступаємо так, як описано раніше. Кінцева мета перетворень - отримання в рядку *М*<sup>1</sup> всіх від'ємних значень, що відображено в табл. 3.12. В індексному рядку відсутні додатні числа, тому отриманий розв'язок - оптимальний. Всі базисні змінні відповідно рівні вільним членам, а всі решта змінні рівні нулю.

Таблиця 3.10 - 7-а ітерація симплекс-обчислень

| баз.     | вільні    |          | вільні змінні |          |          |          |          |          |          |          |  |  |  |
|----------|-----------|----------|---------------|----------|----------|----------|----------|----------|----------|----------|--|--|--|
| змін     | члени     | $X_{11}$ | $X_{12}$      | $X_{13}$ | $X_{21}$ | $X_{22}$ | $X_{23}$ | $X_{31}$ | $X_{32}$ | $X_{33}$ |  |  |  |
| $X_{13}$ | 24        |          |               | ◀        | 0        | 0        | 0        | 0        | 0        |          |  |  |  |
| $X_{22}$ | 60        | 0        |               | 0        | 0        | ◀        |          | 0        |          |          |  |  |  |
| $X_{21}$ |           | 0        | $\sim$ $\sim$ | 0        |          | 0        | $4*$     | 0        | $-1$     |          |  |  |  |
| $X_{31}$ | 48        |          |               | 0        | 0        | 0        | $-1$     |          |          |          |  |  |  |
| $X_{33}$ | 48        | - 1      | -1            | 0        | 0        | O        |          | 0        | 0        |          |  |  |  |
| $M_1$    | $-152,88$ | $-0,11$  | $-0,05$       | 0        | 0        |          | 0,01     |          | O        |          |  |  |  |

Таблиця 3.11 - 8-а ітерація симплекс-обчислень

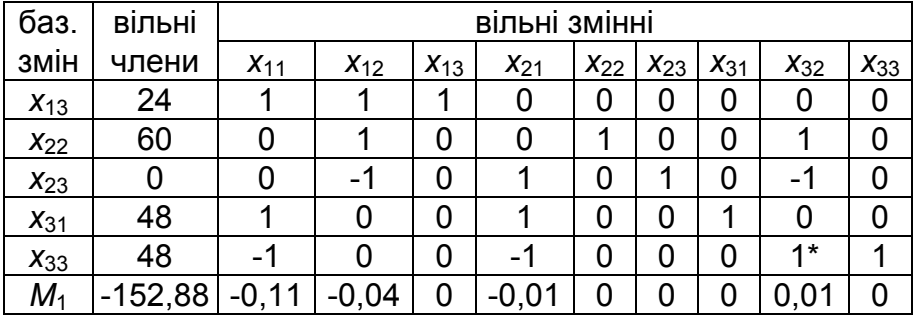

| баз.     | вільні    | ВІЛЬНІ ЗМІННІ |          |          |          |          |          |          |              |          |  |
|----------|-----------|---------------|----------|----------|----------|----------|----------|----------|--------------|----------|--|
| змін     | члени     | $X_{11}$      | $X_{12}$ | $X_{13}$ | $X_{21}$ | $X_{22}$ | $X_{23}$ | $X_{31}$ | $X_{32}$     | $X_{33}$ |  |
| $X_{13}$ | 24        |               |          |          | 0        | 0        | 0        | 0        |              | 0        |  |
| $X_{22}$ | 12        |               |          | 0        | 1        | 1        | O        | 0        | $\mathbf{I}$ | -1       |  |
| $X_{23}$ | 48        | -1            | -1       | 0        | 0        | 0        |          | 0        |              |          |  |
| $X_{31}$ | 48        |               |          | 0        |          | 0        | O        | 1        | O            | 0        |  |
| $X_{33}$ | 48        | -1            |          | 0        | -1       | 0        | 0        | 0        |              |          |  |
| $M_1$    | $-153,36$ | $-0,10$       | $-0,04$  | 0        | 0        | 0        | 0        | 0        |              | $-0,01$  |  |

Таблиця 3.12 - 9-а ітерація симплекс-обчислень

4. На підставі даних табл. 3.12 складаємо табл. 3.13.

Із табл. 3.12 математичне очікування числа обслужених задач *М*1=–153,36. Враховуючи, що *М*1=*М*, отримуємо *М*=153,36.

Відповідно, із 180 задач вхідного інфопотоку, що поступили в багатопроцесорну обчислювальну систему, можна очікувати, що обслуженими будуть усереднено тільки 153. Решта 27 задач будуть для даної системи втрачені. Обслуговування кожної задачі кожним процесором буде здійснюватись із певною ймовірністю. Обслуговування всередині кожної підсистеми здійснюється в оптимальному режимі.

5. Проаналізуємо результати обчислень табл 3.13.

32 Оптимальним є розподіл задач вхідного потоку по процесорах підсистем, за якого 24 процесори 1-го типу необхідно спланувати на обробку задач третього типу, 12 і 48 процесорів 2 го типу необхідно спланувати на обробку задач відповідно другого та третього типу, а 96 процесорів підсистеми 3-го типу необхідно порівну розподілити по 48 на обслуговування задач

### Оптимізація розподілу засобів обробки

першого та другого типу. За такого розподілу досягається максимальне число обслужених задач вхідного потоку. Порівняння значень величин *x*11, *x*12, *x*13, *x*21, *x*22, *x*23, *x*31, *x*32, *x*<sup>33</sup> із табл. 3.13 з відповідними значеннями величин із табл. 3.2 передбачає необхідність зміни числа процесорів, що плануються для обслуговування відповідних типових груп задач вхідного потоку.

| Тип проц.   Номр |                | Тип задач вхідного потоку |                         | Число                   |       |
|------------------|----------------|---------------------------|-------------------------|-------------------------|-------|
| функціон. рядка  |                | Номер стовпця <i>ј</i>    | проце-                  |                         |       |
| підсистем        |                | 1                         | 2                       | 3                       | сорів |
|                  |                | $x_{11} = 0$              | $x_{12} = 0$            | $x_{13} = 24$           |       |
|                  |                | $\lambda = 0$             | $\lambda = 0$           | $\lambda = 6$           | 24    |
|                  |                | $P_{\text{o}6c}$ = 0      | $P_{\text{o}6c}$ = 0    | $P_{\text{o}6c} = 0,86$ |       |
|                  |                | $x_{21} = 0$              | $x_{22} = 12$           | $x_{23} = 48$           |       |
| $\overline{2}$   | $\overline{2}$ | $\lambda = 0$             | $\lambda = 3$           | $\lambda$ = 12          | 60    |
|                  |                | $P_{\text{o}6c}$ = 0      | $P_{\text{o}6c}$ = 0,8  | $P_{\text{o}6c} = 0,89$ |       |
|                  |                | $x_{31} = 48$             | $x_{32} = 48$           | $x_{33} = 0$            |       |
| 3                | 3              | $\lambda$ = 12            | $\lambda$ = 12          | $\lambda = 0$           | 96    |
|                  |                | $P_{\text{o}6c} = 0,89$   | $P_{\text{o}6c}$ = 0,89 | $P_{\text{o}6c} = 0$    |       |
| Число задач      |                | 48                        | 60                      | 72                      | 180   |

Таблиця 3.13 - Результати розподілу задач в системі

Уточнення числа процесорів, здійснене за симплексметодом, потребує коректування щільності вхідного потоку задач λ і ймовірності обслуговування для кожної підсистеми багатопроцесорної ОС. Процедура коректування здійснюється по методиці, викладеній в розділі 4.2.1. Скореговані значення величин  $\lambda$  *i*  $P_{o6c}$  зведено в табл. 3.13.

### 3.6 **Контрольні запитання для самоперевірки**

Охарактеризувати основні положення методології оптимізації розподілу процесорів і задач.

Що дозволяє оптимізувати перша стадія оптимізації?

Що дозволяє здійснити друга стадія оптимізації?

З використанням яких методів здійснюється планування оптимального розподілу вхідних потоків по різних підсистемах?

Що передбачає методика визначення екстремуму?

Який алгоритм покладений в основу симплекс-методу?

Яка функція визначена цільовою?

Як здійснюються ітераційні переходи?

Який показник, що розглядається як цільова функція, слугує для оцінки якості обслуговування?

Якою залежністю визначається математичне очікування кількості обслужених задач?

Якою системою лінійних рівнянь задаються обмеження?

Які із розв'язків системи рівнянь максимізують цільову лінійну функцію?

Дати визначення базису та базисних змінних.

Дати визначення вільних змінних та шляху їх отримання.

Який розв'язок системи рівнянь визначається базисним?

Яка форма подання рівнянь визначається приведеною до вільних членів?

Які коефіцієнти визначено оцінками вільних змінних?

Який рядок визначається індексним або оціночним?

Охарактеризувати методику та процедуру обчислень за симплекс-методом.

У якому вигляді подається система обмежень та лінійна функція? Яке формулювання завдання називається вихідним?

Що характеризує допоміжна лінійна функція?

В чому полягає мета проведення ітерацій для отримання опорного рішення?

За яких умов завдання не має розв'язку?

За яких умов існує єдиний дозволений розв'язок?

- Охарактеризувати методику оптимізації розподілу задач вхідного потоку та процесорів ОС.
- Мета оптимізації розподілу задач вхідного потоку по підсистемах ОС?

Яку модель ОС визначено закритою?

Яку задачу розподілу визначено збалансованою?

## 3.7 **Лабораторна робота № 3**

Тема: *"Обчислення параметрів оптимального розподілу задач вхідного потоку багатопроцесорних обчислювальних систем"* 

На базі методики оптимізації розподілу задач вхідного потоку в багатопроцесорних обчислювальних системах з відмовами, приклад якого наведений в попередньому підрозділі, оптимізувати вихідні параметри системи згідно варіанта завдання (Додаток 3) та навести структурну схему розподілу інфопотоків в ОС.

*Увага!* Кожен крок ітерації повинен бути прокоментований! Необхідно пояснювати кожну процедуру симплекс-перетворення.

*Задано*: багатопроцесорну ОС, що складається із *n* процесорів, які об'єднані в три підсистеми, кожна із яких вміщує задану кількість функціонально однотипних процесорів. Кожен із процесорів може одночасно обслуговувати тільки одну задачу вхідного потоку; *t обс* - середній час обслуговування одним процесором однієї задачі. Вхідний потік задач теж складається із трьох однотипних потоків із заданими параметрами середньої  $i$ нтенсивності поступлення задач;  $\lambda$  - середня інтенсивність поступлення задач вхідного потоку. *Pобс* - задана ймовірність обслуговування в ОС.

*Необхідно*: визначити показник ймовірності виникнення черги *Pwx* (*k>n*), оцінити ефективність функціонування ОС згідно

заданих вихідних умов і внести за необхідності зміни в її архітектуру шляхом погодження кількості процесорів *nx* , яка б забезпечила задану ймовірність виникнення черги *Pw* .

*Хід рішення*: Виконання розрахункової роботи № 3 здійснюється на основі теоретичних відомостей, наведених в розділі 6, аналогічно до приклада, проаналізованого в підрозділі 3.5.

*Висновки*: Навести та проаналізувати основні результати здійснених обчислень по оптимізації розподілу ресурсів багатопроцесорної ОС.

*Загальні висновки* щодо результатів виконання лабораторної роботи.

# 3.8 **Додатки**

Додаток 3.1

# Вихідні дані індивідуальних завдань до виконання курсової роботи "*Оптимізація розподілу інфопотоків та процесорів в багатопроцесорних обчислювальних системах"*

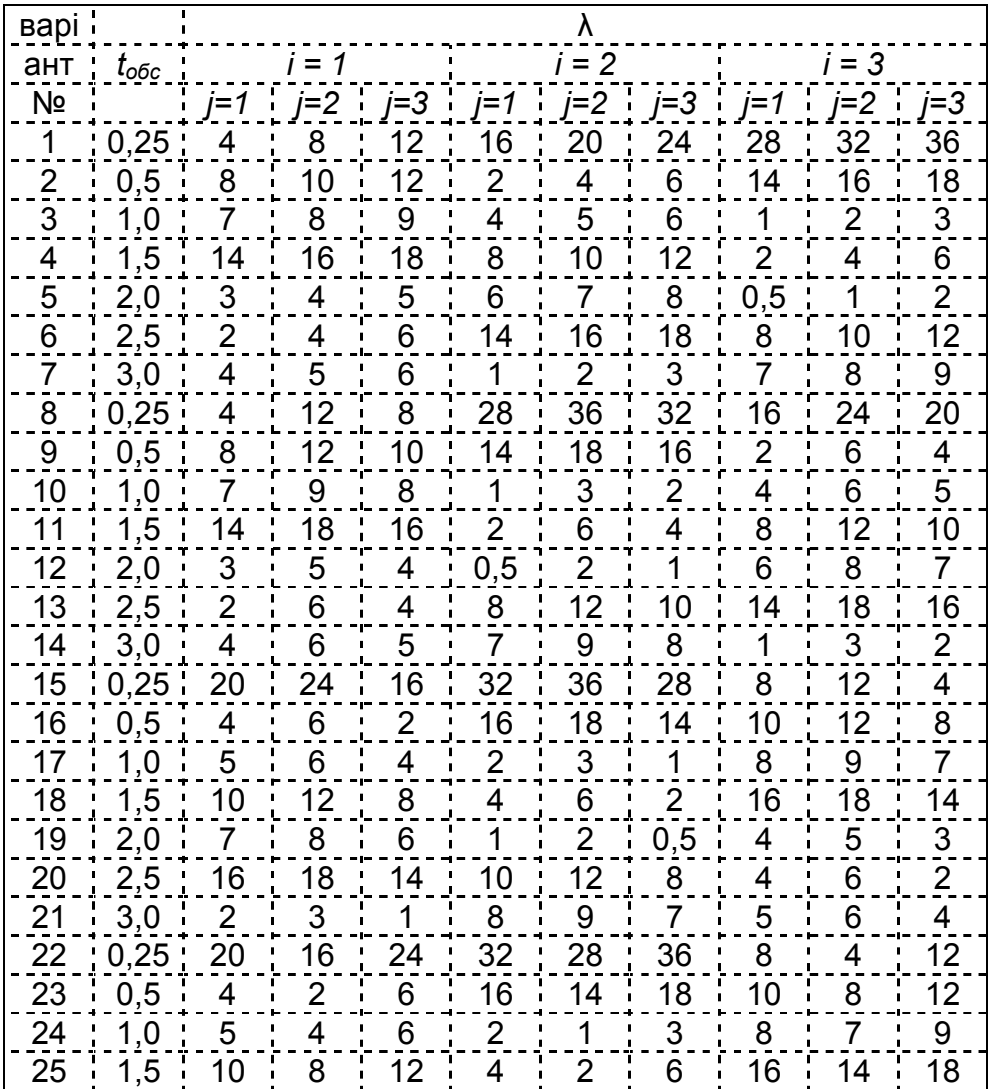

# Оптимізація розподілу засобів обробки

## Продовження додатку 3.1

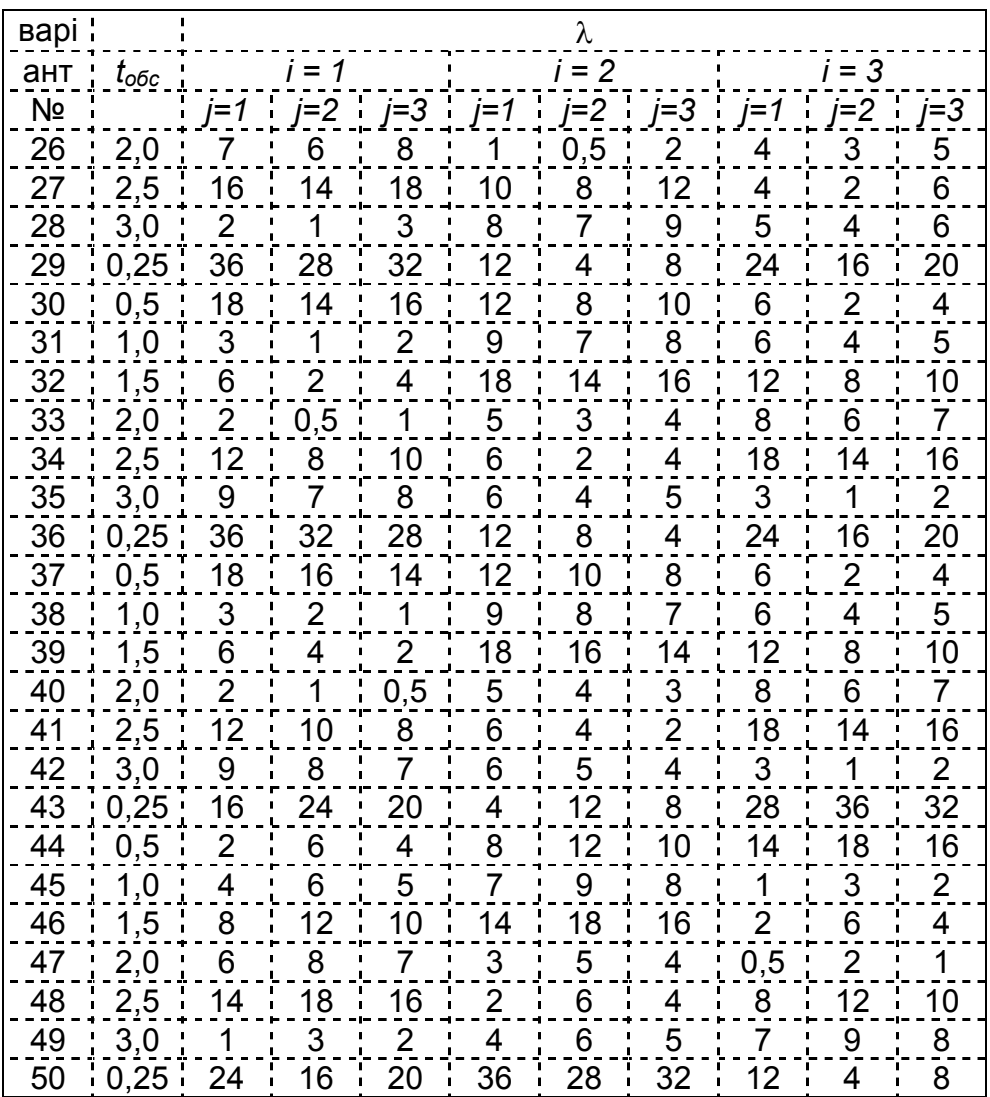

Додаток 3.2

## Вказівки щодо оформлення звітів виконання лабораторних робіт

Звіти виконання лабораторних робіт оформляються на аркушах формату А4 (297х210 мм) із полями: ліве - 30 мм, праве - 10 мм, верхнє - 25 мм, нижнє - 20мм.

Текст вписується шрифтом TNR-14 обсягом 30 рядків по 60 знаків в кожному рядку.

Рисунки оформляються на графічному полі із масштабною сіткою, оскільки по отриманій графічній залежності здійснюється вибір параметрів оптимізації. Рисунки дозволено розташовувати на окремих листках відразу після посилання на них в тексті.

Порядок розташування матеріалу:

- · титульний листок згідно встановлених вимог (додаток 3.3);
- · зміст;
- · вихідні дані індивідуального завдання;
- · розрахунково-графічна частина;
- висновки:
- · список літератури.

Оптимізація розподілу засобів обробки

Додаток 3.3

Міністерство освіти та науки України Прикарпатський національний університет ім. Василя Стефаника

Кафедра КНІС

Лабораторна робота № Х

з курсу "Архітектура ОС"

Тема: ". . . . . . . . . . . . . . . . . . . . . . . . . . . . . . . . . . . . . . . . . . . . . . . . . . . . . . . . . . . . . . . . . . . . . . . . . . . . . . . . . . . . . . . . . *"*

Варіант № ХХ

Викона<sup>в</sup>/<sub>ла</sub> студ. гр. КН(ІСТ)-<mark>ХХ</mark>-У Прізвище, ім"я, по-батькові

Роботу прийняв проф., докт. техн. наук Прізвище І.Б.

Допущений до захисту

"......."......................20XX р. Рейтинг ...............балів Оцінка .......................... Підпис ...........................

> Івано-Франківськ  $20XX$

## 3.9 **Список використаних літературних джерел**

Arazi A., Ben-Jacob E., Yechiali U. Bridging genetic net works and queueing theory, Physica A: Statistical Mechanics and Its Applications 332, 2004, 585–616.

Bhat U.N. An Introduction to Queueing Theory : Modeling and Analysis in Applications. Publisher: Boston, MA : Birkhäuser Boston : Imprint : Birkhäuser, 2015.

Bhat U.N. An Introduction to Queueing Theory Modeling and Analysis in Applications, Birkhäuser, Boston, MA, 2008.

Bocharov P.P., D'Apice C., Pechinkin A.V. Queueing Theory. Publisher: Berlin ; Boston : De Gruyter, 2011.

Burzyński J. Teoria masowej obsługi. Wyd. AGH Kraków, 1977.

Chydziński A. Nowe modele kolejkowe dla węzłów sieci pakietowych / Gliwice : Pracownia Komputerowa Jacka Skalmierskiego, 2013.

Cookson N.A., Mather W.H., Danino T., Mondragón- Palomino O., Williams R.J., Tsimring L.S., Hasty J., Queueing up for enzymatic processing: correlated signaling through coupled degradation, Molecular Systems Biology 7 (2011), 1. [9] A.S. Gibbons, Modelcentered instruction, Journal of Structural Learning and Intelligent Systems 4, 2001, 511–540.

Cooper R.B. Introduction to queueing theory. Publisher: Washington, DC : CEEPress Books, 1990.

Czachórski T. Modele kolejkowe w ocenie efektywności pracy sieci i systemów komputerowych / Gliwice : Pracownia Komputerowa Jacka Skalmierskiego, 1999.

Filipiak J. Modelling and control of dynamic flows in communication networks. Publisher: Berlin : Springer-Verlag, 1988.

Filipowicz B. Modelowanie i analiza sieci kolejkowych / 1 st edition. Kraków : Wydawnictwo Poldex, 2005.

Filipowicz B. Modelowanie i analiza sieci kolejkowych / Kraków : Wydawnictwa AGH, 1997.

Gautam N. Analysis of queues : methods and applications. Publisher: Boca Raton : CRC Press/Taylor & Francis, cop. 2012.

Gnedenko B.V., Nowakowski J.J., Fidelis E., Wiśniewski K., Kovalenko I.N., Wstep do teorii obsługi masowej. Warszawa : BNI Biblioteka Naukowa Inżyniera. Państwowe Wydaw. Naukowe, 1971.

Gniedenko B., Kowalenko N. Wstęp do teorii masowej obsługi. PWN Warszawa, 1971.

Gordon G. The Application of GPSS V to Discrete System Simulation. – Prentice-Hall, Englewood Cliffs, N. J. - 1975. - 389 pp.

Gutenbaum J.: Modelowanie matematyczne systemów. Akademicka Oficyna Wydawnicza EXIT. Warszawa 2003.

Harchol-Balter M. Performance modeling and design of computer systems : queueing theory in action. Publisher: New York : Cambridge University Press, 2014.

Hassin R. Rational queueing. Publisher: Boca Raton : Chapman & Hall/CRC, 2016.

Haviv M. Queues : a Course in Queueing Theory. Publication: Queues. Publisher: New York, NY : Springer, 2013.

Haviv M. Queues : a Course in Queueing Theory. Publisher: New York, NY : Springer, 2013.

Hellander A. Stochastic Simulation and Monte Carlo Methods, 2009.

Ivcenko G.I., Kastanov V.A., Kovalenko I.N. Queuing System Theory, Visshaja Shkola, Moscow, 1982.

Joel Z.L., Wei N.W., Louis J., Chuan T.S., Discreteevent simulation of queuing systems, in: Sixth Youth Science Conference, Singapore Ministry of Education, Singapore, 2000, pp. 1–5.

Kałuski J. Symulatory komputerowe systemów obsługi masowej / Poznań : Wydawnictwo Wyższej Szkoły Bankowej, 2017.

Kempa W.M. Queueing models with limited access to server / Gliwice : Wydawnictwo Politechniki Śląskiej, 2013.

Kempa W.M. Queueing models with limited access to server. Publisher: Gliwice : Wydawnictwo Politechniki Śląskiej, 2013.

Kempa W.M. Queueing systems with batch arrivals / Gliwice : Wydaw. Politechniki Śląskiej, 2012.

Kendall D.G. Stochastic processes occurring in the theory of queues and their analysis by the method of the imbedded Markov chain, The Annals of Mathematical Statistics 1, 1953, 338–354.

Kiesling T., Krieger T. Efficient parallel queuing system simulation, in: The 38th Conference on Winter Simulation, Winter Simulation Conference, 2006, pp. 1020–1027.

Klimow G.P. Procesy obsługi masowej / Warszawa : Wydawnictwa Naukowo-Techniczne, 1979.

König D., Stoyan D. Metody teorii obsługi masowej / Warszawa : Wydawnictwa Naukowo-Techniczne, cop. 1979.

Koning D., Stoyan D. Metody teorii masowej obsługi. WN-T Warszawa, 1979.

Kopociński B. Zarys teorii odnowy i niezawodności. PWN, Warszawa, 1973.

Koźniewska I., Włodarczyk M. Modele odnowy, niezawodności i masowej obsługi. PWN Warszawa, 1978.

Kurowski W.: Modelowanie i symulacja systemów technicznych. Wydawnictwo WSA. Łomża 2002.

Lee A.M. Applied Queueing Theory. Publisher: London : Macmillan Education, Limited, 2016.

Lee A.M. Applied Queueing Theory. Publisher: London : Macmillan Education, Limited, 2016.

Minkevic<sup>x</sup>ius S. On the law of the iterated logarithm in multi- phase queueing systems, Informatica II, 1997, 367–376.

Minkevicˇius S., Dolgopolovas V., Analysis of the law of the iterated logarithm for the idle time of a customer in multiphase queues, Int. J. Pure Appl. Math. 66, 2011, 183–190.

Newell G.F. Applications of Queueing Theory. Springer Science+Business Media B.V. 1982.

Nilsen F.B. Queuing systems: Modeling, analysis and simulation, Department of Informatics, University of Oslo, Oslo, 1998.

Obretenov A., Dimitrov B., Rudzki W. Teoria masowej obsługi : poradnik. Publisher: Warszawa : Państwowe Wydawnictwo Naukowe, 1989.

Obretenow A. Dimitrow B. Teoria masowej obsługi. Poradnik. PWN Warszawa, 1989.

Oniszczuk W. Modele, algorytmy kolejkowe i strategie obsługi w sieciach komputerowych / Białystok : Wydawnictwo Politechniki Białostockiej, 2005.

Oniszczuk W.: Metody modelowania. Wydawnictwa Politechniki Białostockiej 1995. Podlaska Biblioteka Cyfrowa.

Palaniammal S. Probability and queueing theory. Publisher: New Delhi : PHI Learning, 2012.

Palaniammal S. Probability and queueing theory. Publisher: New Delhi : PHI Learning, 2012.

Prabhu N.U. Foundations of queueing theory. Publisher: Boston Kluwer 2002

Pugalarasu R. Probability and Queueing Theory. Publisher: Tata McGraw-Hill, 2011.

Queueing theory. Publisher: [Place of publication not identified] : Book On Demand, 2012.

Richard J. Mathar. A Java Math.BigDecimal Implementation of Core Mathematical Functions [Электронный ресурс]. — Режим доступа: <https://arxiv.org/abs/0908.3030v3> (Дата обращения: 01.12.2019).

Robertazzi T.G. Computer networks and systems : queueing theory and performance evaluation. Publisher: New York : Springer, 2000.

Rozenberg W., Prochorow A. Teoria masowej obsługi. PWE Warszawa, 1972.

Rozenberg W., Prochorow A.Teoria masowej obsługi / Warszawa : Państwowe Wydawnictwo Ekonomiczne, 1965.

Rusek K. Router interface as a queuing system with correlated service times / AGH University of Science and Technology. Faculty of Computer Science, Electronics and Telecommunications. Kraków, 2016.

Saaty T.L Elements of queueing theory : with applications. Publisher: New York [etc.] : McGraw-Hill Book Company, 1961.

Shortle J.F., Thompson J.M., Gross D., Harris C.M. Fundamentals of queueing theory Publisher: Hoboken, New Jersey : John Wiley & Sons, 2018.

Sztrik J. Finite-source queueing systems and their applications, Formal Methods in Computing 1 (2001), 7–10.

Tikhonenko O. Elementy teorii obsługi masowej / Wyższa Szkoła Pedagogiczna w Częstochowie. Częstochowa : Wydaw. WSP, 2003.

Tikhonenko O. Modele obsługi masowej w systemach informacyjnych / Warszawa : Akademicka Oficyna Wydawnicza EXIT, 2003.

Tikhonenko O. Modele obsługi masowej w systemach informacyjnych. Akademicka Oficyna Wydawnicza EXIT. Warszawa, 2003.

Vichr V. Modelowanie procesów masowej obsługi za pomocą teorii kolejek i metody Monte Carlo : zastosowanie metod matematycznych w dziedzinie normowania pracy / Warszawa : Instytut Pracy, 1967.

Wolisz A. Wybrane niekonwencjonalne systemy masowej obsługi / Gliwice : Dział Wydawnictw Politechniki Śląskiej, 1982.

Yue. Queueing Theory and Network Applications. Publisher: [Place of publication not identified] Springer International Publishing, 2017.

Żak J. Modelowanie procesów transportowych metodą sieci faz / Warszawa : Oficyna Wydawnicza Politechniki Warszawskiej, 2013.

Zitek F. Stracony czas : elementy teorii obsługi masowej / Warszawa : Państwowe Wydawnictwo Naukowe, 1974.

Zitek F. Stracony czas. Elementy teorii obsługi masowej. PWN Warszawa, 1973.

Добров Г.М. Наука о науке. - Киев: Наукова думка, 1966. - 270 с.

Киндлер Е. Языки моделирования /пер. с чешского. - М.: Энергоатомиздат, 1985. - 288 с.

Кирпичников А.П. Методы прикладной теории массового обслуживания. Казань, Изд-во Казанского университета, 2011. 200 с.

Кошуняева Н.В., Патронова H.H. Теория массового обслуживания (практикум по решению задач). — Архангельск; САФУ, 2013. — 107 с.

Лаврусь О. Е., Миронов Ф. С. Теория массового обслуживания. Методические указания, учебная программа и задания для контрольных работ № 1, 2 для студентов заочной формы обучения специальности 071900 "Информационные системы в технике и технологиях" [Электронный ресурс]. — Самара: СамГАПС, 2002. — 38 с.

Логинов А.А., Агафонова Д.А., Лухнев С.Н. Программное обеспечение для расчета показателей эффективности функционирования многоканальной системы массового обслуживания // Молодой ученый. — 2019. — №21. — С. 36-43. — URL<https://moluch.ru/archive/259/59358/> (дата обращения: 01.12.2019).

Логинов А.А., Збандут М.О., Ефремов М.С. Разработка ПО, моделирующего многоканальную систему массового обслуживания. «Вопросы технических наук: новые подходы в решении актуальных проблем»: Сборник научных трудов по итогам международной научно-практической конференции. № 5. г. Казань, — НН: ИЦРОН, 2018, с. 62–64.

Матвеев В.Ф., Ушаков В.Г. Системы массового обслуживания. — М.: Изд-во МГУ, 1984. — 240 c.

Рыжиков Ю.И. Имитационное моделирование систем массового обслуживания: учеб. пособие. - Л.: ВИККИ им.А.Ф.Можайского, 1991. – 111 с.

Рыжиков Ю.И. Машинные методы расчета систем массового обслуживания: учеб. пособие. - Л.: ВИКИ им.А.Ф.Можайского, 1979. - 177 с.

Рыжиков Ю.И. Теория очередей и управление запасами: учеб. пособие. – СПб: Питер, 2001. - 376 с.

Рыжиков Ю.И. Эффективность и эксплуатация программного обеспечения ЭЦВМ: учеб. пособие. - МО СССР, 1985. - 263 с. Саакян Г. Р. Теория массового обслуживания: Текст лекций. — Шахты: ЮРГУЭС, 2006. — 28 с.

Самаров К.Л. Элементы теории массового обслуживания. Учебно-методическое пособие. — 2009. — 18 с.

Советов Б.Я., Яковлев С.А. Моделирование систем. - М.: Высшая школа, 1998. - 320 с.

Советов Б.Я., Яковлев С.А. Моделирование систем: практикум. - М.: Высшая школа, 1999. - 224 с.

Харин Ю.С. и др. Имитационное и статистическое моделирование: учеб. пособие. - Минск: Белорусский гос. ун-т, 1992. - 176 с.

Шемахин Е.Ю. Моделирование многоканальной открытой системы массового обслуживания с ограничениями. Определение аналитических формул // Молодой ученый. — 2015. — №12. — С. 20-27. — URL <https://moluch.ru/archive/92/20226/>(дата обращения: 01.12.2019).

Шемахин Е.Ю., Кирпичников А.П. Моделирование многоканальных открытых систем массового обслуживания с ограничениями в среде Visual Studio 2010, Вестник Казанского технологического университета. 2015. Т.18, № 3.

Шемахин Е.Ю., Моделирование СМО открытого типа. ГСЧ, «European research». 2015. № 2(3).

Шемахин Е.Ю., Моделирование СМО открытого типа. Проверка численной модели, «Вестник науки и образования». 2015. № 2(4).

Шмелева А.Г., Ладынин А.И., Бахметьев А.В. Построение взвешенных решений управления сложными производственными системами с применением теории массового обслуживания. Информационные технологии. 2018. Т. 24. № 6. С. 421–426.

Шрайбер Т.Дж. Моделирование на GРSS / пер. с англ. - М.: Машиностроение, 1980. - 592 с.

Янбых Г.Ф., Столяров Б.А. Оптимизация информационновычислительных сетей. - М.: Радио и связь, 1987. - 232 с.